# CSE 544 Principles of Database Management Systems

Magdalena Balazinska Fall 2007 Lecture 9 - Query optimization

#### References

- **Access path selection in a relational database management system.** Selinger. et. al. SIMOD 1979
- **Database management systems.**

Ramakrishnan and Gehrke. Third Ed. **Chapter 15.**

# **Outline**

- **Basic query optimization algorithm**
- **Typical query optimizer (based on System R)**
	- Estimating the cost of a query plan
	- Search space
	- Algorithm for enumerating query plans
- **Other types of optimizers**

# Query Optimization Algorithm

- For a query
	- There exists many physical query plans
	- Query optimizer needs to pick a good one
- Basic query optimization algorithm
	- Enumerate alternative plans
	- Compute estimated cost of each plan
		- Compute number of I/Os
		- Optionally take into account other resources
	- Choose plan with lowest cost
	- This is called cost-based optimization

# **Outline**

- **Basic query optimization algorithm**
- **Typical query optimizer (based on System R)**
	- Estimating the cost of a query plan
	- Search space
	- Algorithm for enumerating query plans
- **Other types of optimizers**

# Estimating Cost of a Query Plan

- We already how to
	- Compute the cost of different operations
- We still need to
	- Compute cost of retrieving tuples from disk with different access paths (for more sophisticated predicates than equality)
	- Compute cost of a complete plan

#### Access Path

- **Access path**: a way to retrieve tuples from a table
	- A file scan
	- An index *plus* a matching selection condition
- Index matches selection condition if it can be used to retrieve just tuples that satisfy the condition
	- Example: Supplier(sid,sname,scity,sstate)
	- B+-tree index on (scity,sstate)
		- matches scity='Seattle'
		- does not match sid=3, does not match sstate='WA'

### Access Path Selection

- Supplier(sid,sname,scity,sstate)
- Selection condition: sid > 300 ∧ scity='Seattle'
- Indexes: B+-tree on sid and B+-tree on scity
- Which access path should we use?
- We should pick the **most selective** access path

### Access Path Selectivity

- **Access path selectivity is the number of pages retrieved if we use this access path**
	- Most selective retrieves fewest pages
- As we saw earlier, **for equality predicates**
	- Selection on equality:  $\sigma_{\text{av}}(R)$
	- $V(R, a) = #$  of distinct values of attribute a
	- $-1/\nu(R,a)$  is thus the reduction factor
	- Clustered index on a: cost  $B(R)/V(R,a)$
	- Unclustered index on a: cost  $T(R)/V(R,a)$
	- (we are ignoring I/O cost of index pages for simplicity)

# Selectivity for Range Predicates

Selection on range:  $\sigma_{a}$ <sub>>v</sub>(R)

- How to compute the selectivity?
- Assume values are uniformly distributed
- Reduction factor X
- $X = (Max(R, a) v) / (Max(R, a) Min(R, a))$
- Clustered index on a: cost B(R)\*X
- Unclustered index on a: cost  $T(R)^*X$

### Back to Our Example

- Selection condition: **sid > 300** ∧ **scity='Seattle'**
	- Index I1: B+-tree on sid clustered
	- Index I2: B+-tree on scity unclustered
- Let's assume
	- V(Supplier,scity) = 20
	- Max(Supplier, sid) = 1000, Min(Supplier,sid)=1
	- $-$  B(Supplier) = 100, T(Supplier) = 1000
- **Cost I1: B(R) \* (Max-v)/(Max-Min) = 100\*700/999** ≈ **70**
- **Cost I2: T(R) \* 1/V(Supplier,scity) = 1000/20 = 50**

# Selectivity with Multiple Conditions

What if we have an index on multiple attributes?

• Example selection  $\sigma_{a=v1}$ ,  $_{b=v2}(R)$  and index on  $\leq a,b$ 

How to compute the selectivity?

- Assume attributes are independent
- $X = 1 / (V(R,a) * V(R,b))$
- Clustered index on  $\leq a,b$   $\geq$ : cost  $B(R)^*X$
- Unclustered index on  $\leq a,b$ : cost  $T(R)^*X$

# Back to Estimating Cost of a Query Plan

- We already how to
	- Compute the cost of different operations
	- Compute cost of retrieving tuples from disk with different access paths (for more sophisticated predicates than equality)
- We still need to
	- Compute cost of a complete plan

# Computing the Cost of a Plan

- Collect statistical summaries of stored data
- Compute cost in a bottom-up fashion
- For each operator compute
	- Estimate cost of executing the operation
	- Estimate statistical summary of the output data

### Statistics on Base Data

- Collected information for each relation
	- Number of tuples (cardinality)
	- Indexes, number of keys in the index
	- Number of physical pages, clustering info
	- Statistical information on attributes
		- Min value, max value, number distinct values
		- Histograms
	- Correlations between columns (hard)
- Collection approach: periodic, using sampling

# Computing Cost of an Operator

- The cost of executing an operator depends
	- On the operator implementation
	- On the input data
- We learned how to compute this cost last two lectures

## Statistics on the Output Data

- Most important piece of information
	- **Size of operator result**
	- I.e., the number of output tuples

- Projection: output size same as input size
- Selection: multiply input size by reduction factor
	- Similar to what we did for estimating access path selectivity
	- Assume independence between conditions in the predicate
	- (use product of the reduction factors for the terms)

# Estimating Result Sizes

- For joins  $R \Join S$ 
	- Take product of cardinalities of relations R and S
	- Apply reduction factors for each term in join condition
	- $-$  Terms are of the form: column1 = column2
	- Reduction: 1/ ( MAX( V(R,column1), V(S,column2))
	- **Assumes each value in smaller set has a matching value in the larger set**

## Our Example

- Suppliers(sid,sname,scity,sstate)
- Supplies(pno,sid,quantity)
- Some statistics
	- T(Supplier) = 1000 records
	- B(Supplier) = 100 pages
	- $-$  T(Supplies) = 10,000 records
	- B(Supplies) = 100 pages
	- $-V(Supplier, scity) = 20, V(Supplier, state) = 10$
	- $-V(Supplies, pno) = 3,000$
	- Both relations are clustered

#### Physical Query Plan 1

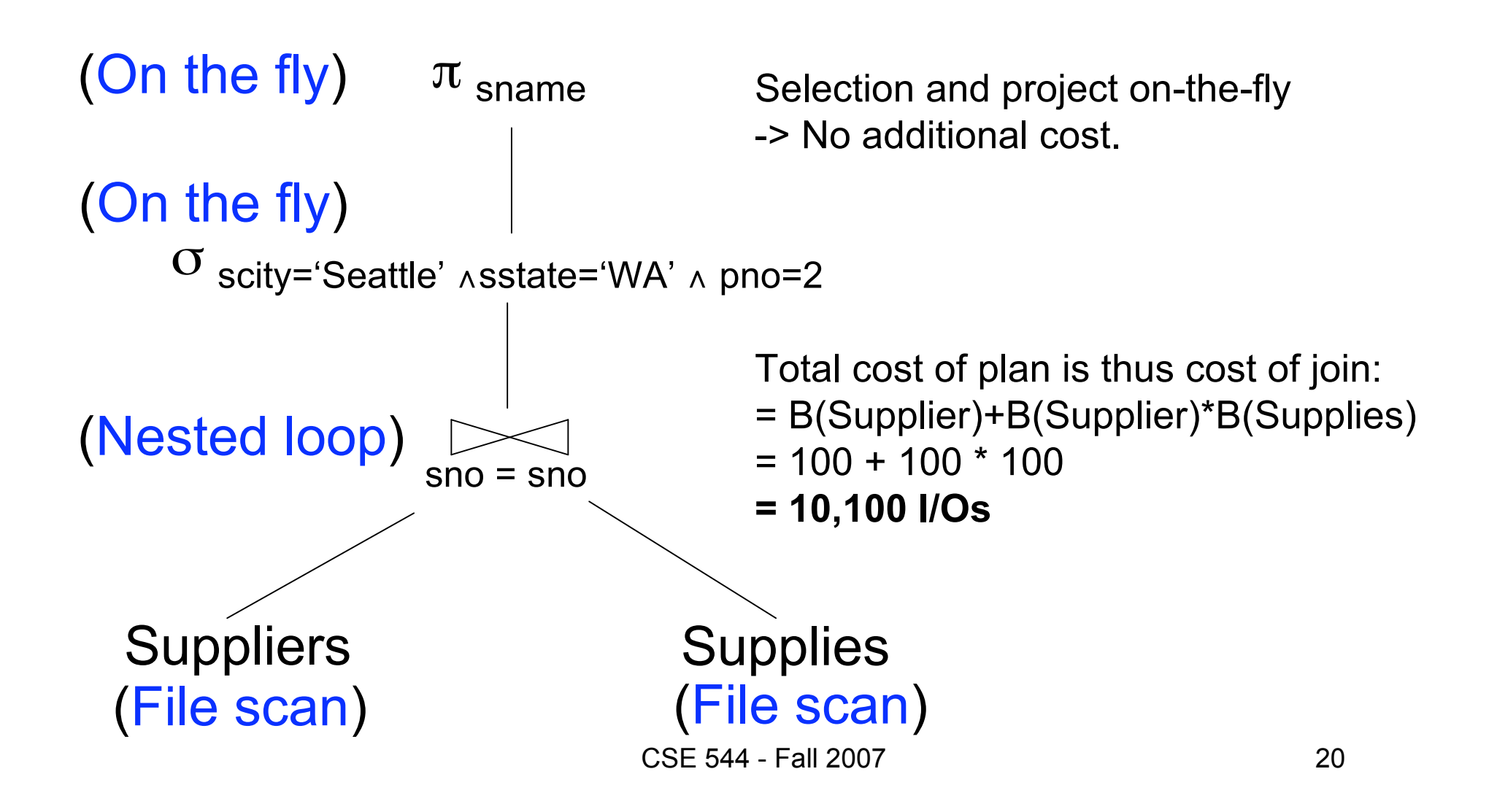

#### Physical Query Plan 2

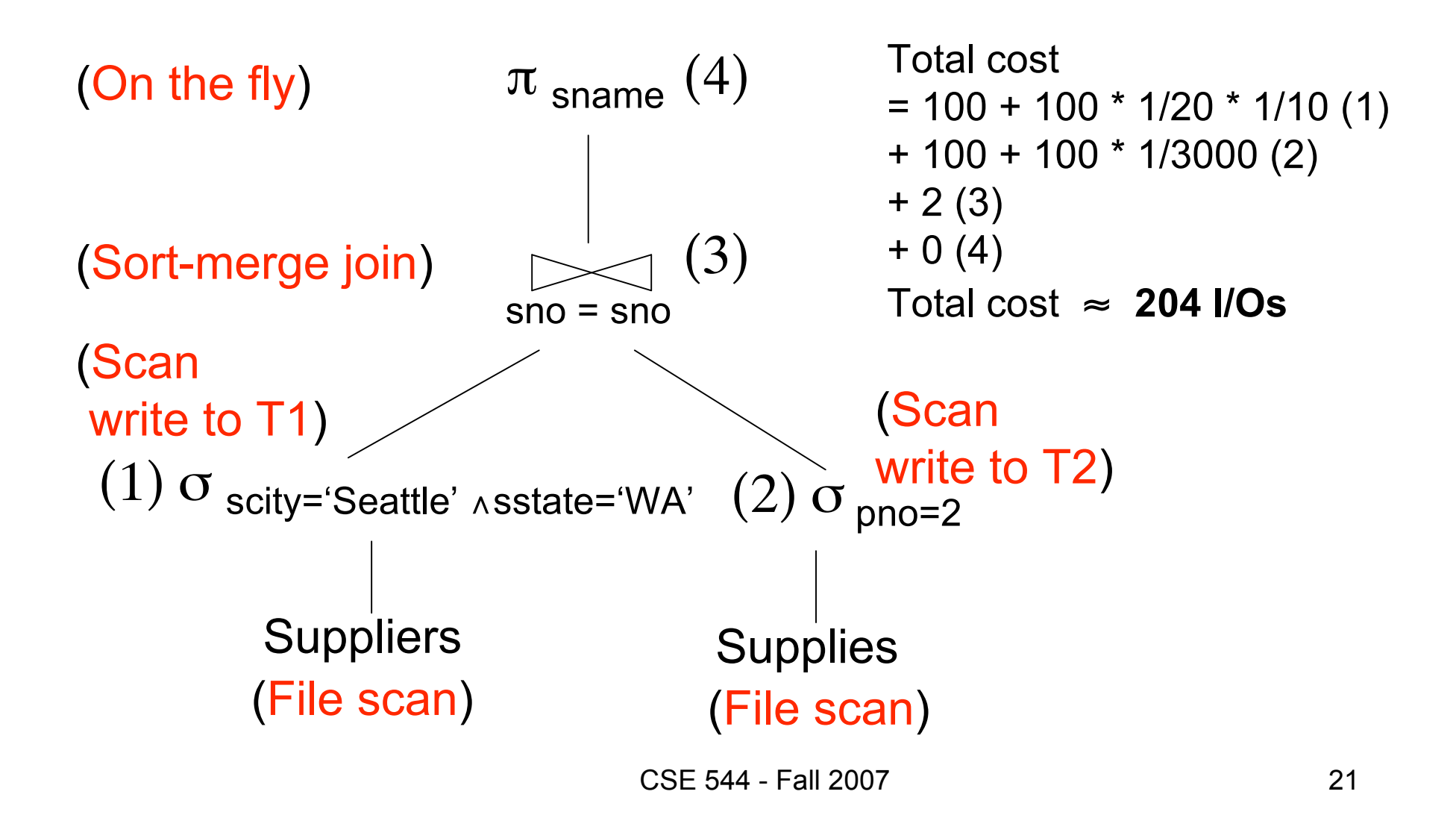

#### Plan 2 with Different Numbers

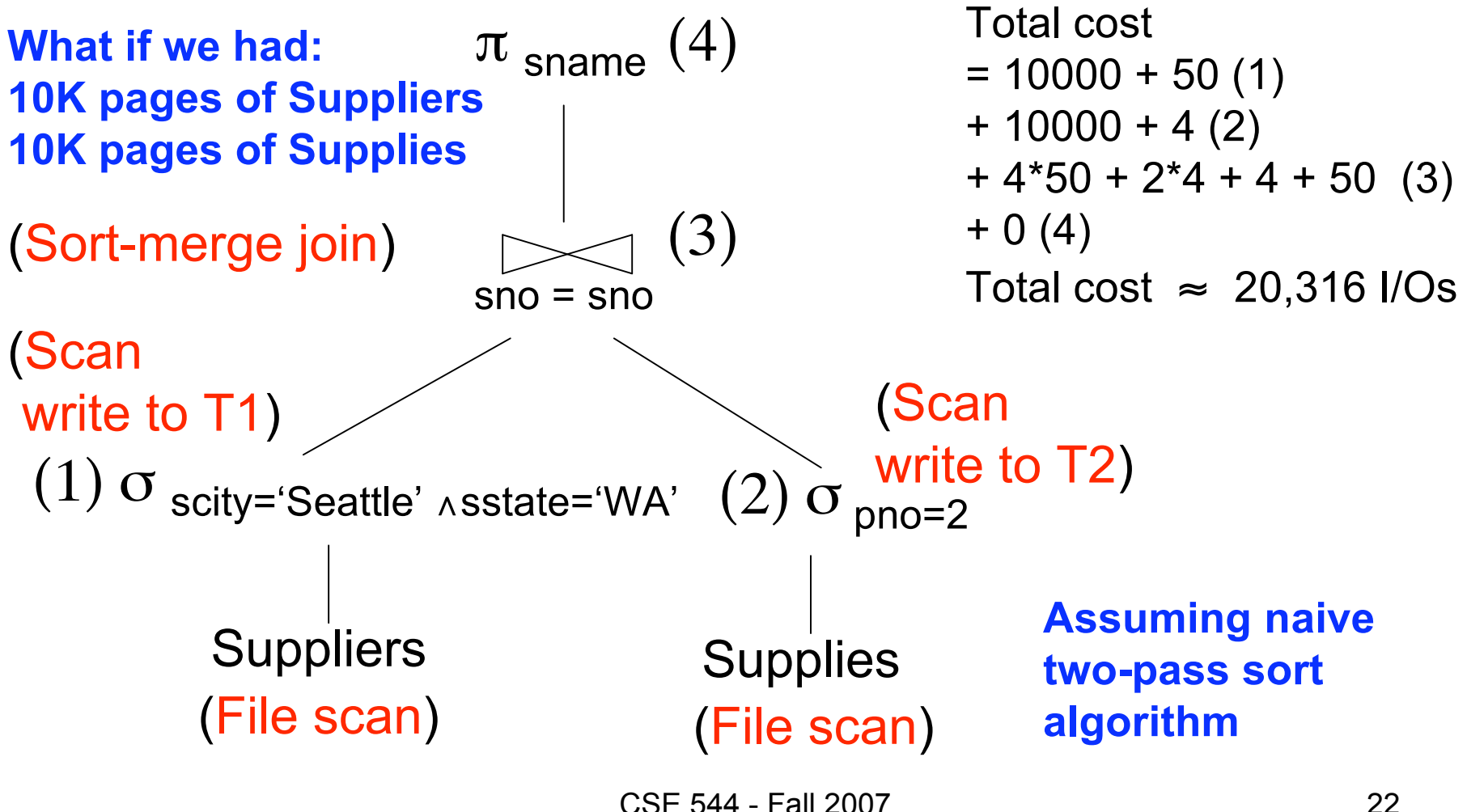

### Physical Query Plan 3

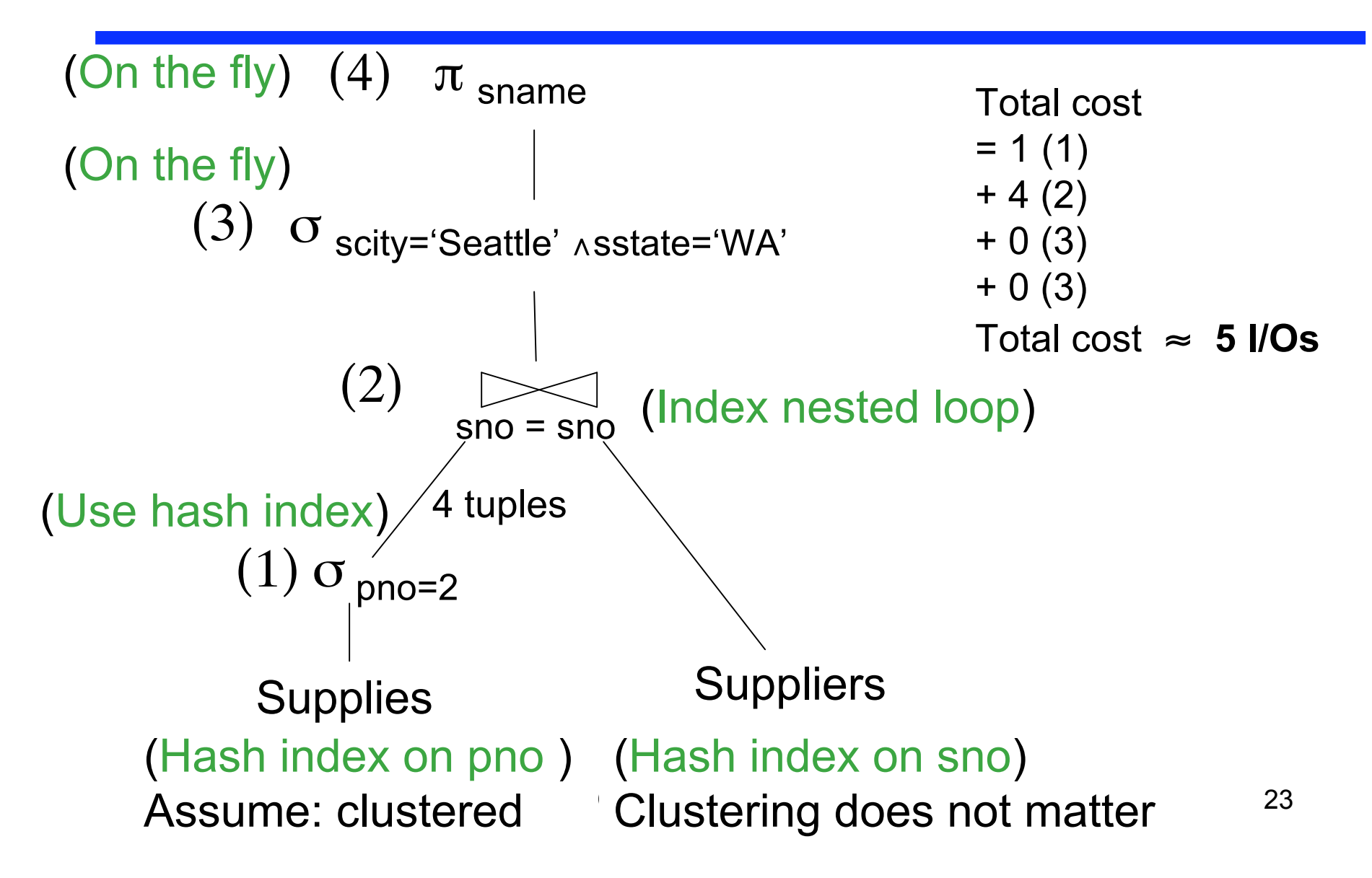

## **Simplifications**

- In the previous examples, we assumed that all index pages were in memory
- When this is not the case, we need to add the cost of fetching index pages from disk (see lecture 6)

# **Summary**

- What we know
	- Different types of physical query plans
	- How to compute the cost of a query plan
	- Although it is hard to compute the cost accurately
- We can now compare query plans
- Let's now consider how the query optimizer searches through the space of possible plans

# **Outline**

- **Basic query optimization algorithm**
- **Typical query optimizer (based on System R)**
	- Estimating the cost of a query plan
	- Search space
	- Algorithm for enumerating query plans
- **Other types of optimizers**

## Relational Algebra Equivalences

#### • Selections

- Commutative:  $\sigma_{c1}(\sigma_{c2}(R))$  same as  $\sigma_{c2}(\sigma_{c1}(R))$
- Cascading:  $\sigma_{c1_0c2}(R)$  same as  $\sigma_{c2}(\sigma_{c1}(R))$
- Projections
	- Cascading
- Joins
	- Commutative : R  $\bowtie$  S same as S  $\bowtie$  R
	- Associative: R  $\bowtie$  (S  $\bowtie$  T) same as (R  $\bowtie$  S)  $\bowtie$  T

# Left-Deep Plans and Bushy Plans

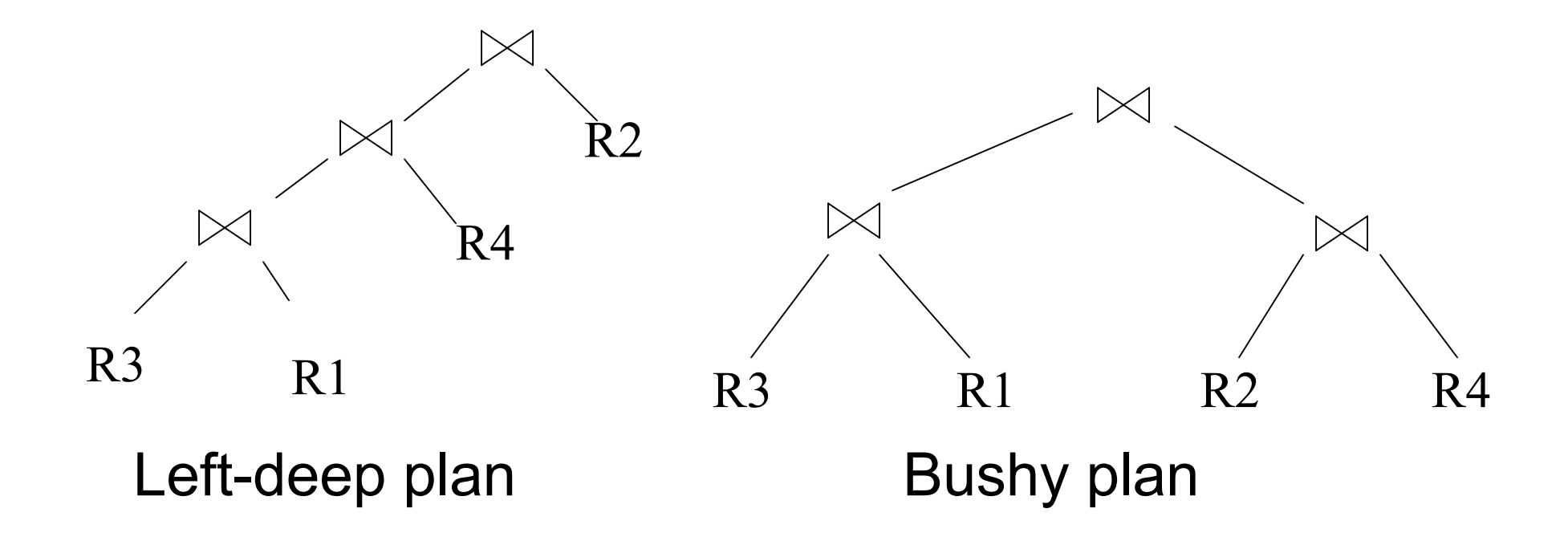

# Relational Algebra Equivalences

- Selects, projects, and joins
	- We can commute and combine all three types of operators
	- We just have to be careful that the fields we need are available when we apply the operator
	- Relatively straightforward. See book 15.3.
- If you like this topic, more info in optional paper (by Chaudhuri), Section 4.

## Search Space Challenges

- Search space is huge!
	- Many possible equivalent trees
	- Many implementations for each operator
	- Many access paths for each relation
- Cannot consider ALL plans
- Want a search space that includes low-cost plans

# System R Search Space

- Only left-deep plans
	- Enable dynamic programming for enumeration
	- Facilitate tuple pipelining from outer relation
- Consider plans with all "interesting orders"
- Perform cross-products after all other joins (heuristic)
- Only consider nested loop & sort-merge joins
- Consider both file scan and indexes
- Try to evaluate predicates early

# Plan Enumeration Algorithm

- Idea: use dynamic programming
- For each subset of  $\{R1, \ldots, Rn\}$ , compute the best plan for that subset
- In increasing order of set cardinality:
	- Step 1: for {R1}, {R2}, …, {Rn}
	- Step 2: for {R1,R2}, {R1,R3}, …, {Rn-1, Rn}
	- …
	- $-$  Step n: for  $\{R1, ..., Rn\}$
- It is a bottom-up strategy
- A subset of {R1, …, Rn} is also called a *subquery*

- For each subquery Q ⊆{R1, ..., Rn} compute the following:
	- Size(Q)
	- A best plan for Q: Plan(Q)
	- $-$  The cost of that plan:  $Cost(Q)$

- **Step 1**: Enumerate all single-relation plans
	- Consider selections on attributes of relation
	- Consider all possible access paths
	- Consider attributes that are not needed
	- Compute cost for each plan
	- Keep cheapest plan per "interesting" output order

- **Step 2**: Generate all two-relation plans
	- For each each single-relation plan from step 1
	- Consider that plan as outer relation
	- Consider every other relation as inner relation
	- Compute cost for each plan
	- Keep cheapest plan per "interesting" output order

- **Step 3**: Generate all three-relation plans
	- For each each two-relation plan from step 2
	- Consider that plan as outer relation
	- Consider every other relation as inner relation
	- Compute cost for each plan
	- Keep cheapest plan per "interesting" output order
- **Steps 4 through n**: repeat until plan contains all the relations in the query

# Commercial Query Optimizers

DB2, Informix, Microsoft SQL Server, Oracle 8

- Inspired by System R
	- Left-deep plans and dynamic programming
	- Cost-based optimization (CPU and IO)
- Go beyond System R style of optimization
	- Also consider right-deep and bushy plans (e.g., Oracle and DB2)
	- Variety of additional strategies for generating plans (e.g., DB2 and SQL Server)

# Other Query Optimizers

#### • Randomized plan generation

- Genetic algorithm
- PostgreSQL uses it for queries with many joins

#### • Rule-based

- *Extensible* collection of rules
- Rule = Algebraic law with a direction
- Algorithm for firing these rules
	- Generate many alternative plans, in some order
	- Prune by cost
- Startburst (later DB2) and Volcano (later SQL Server)